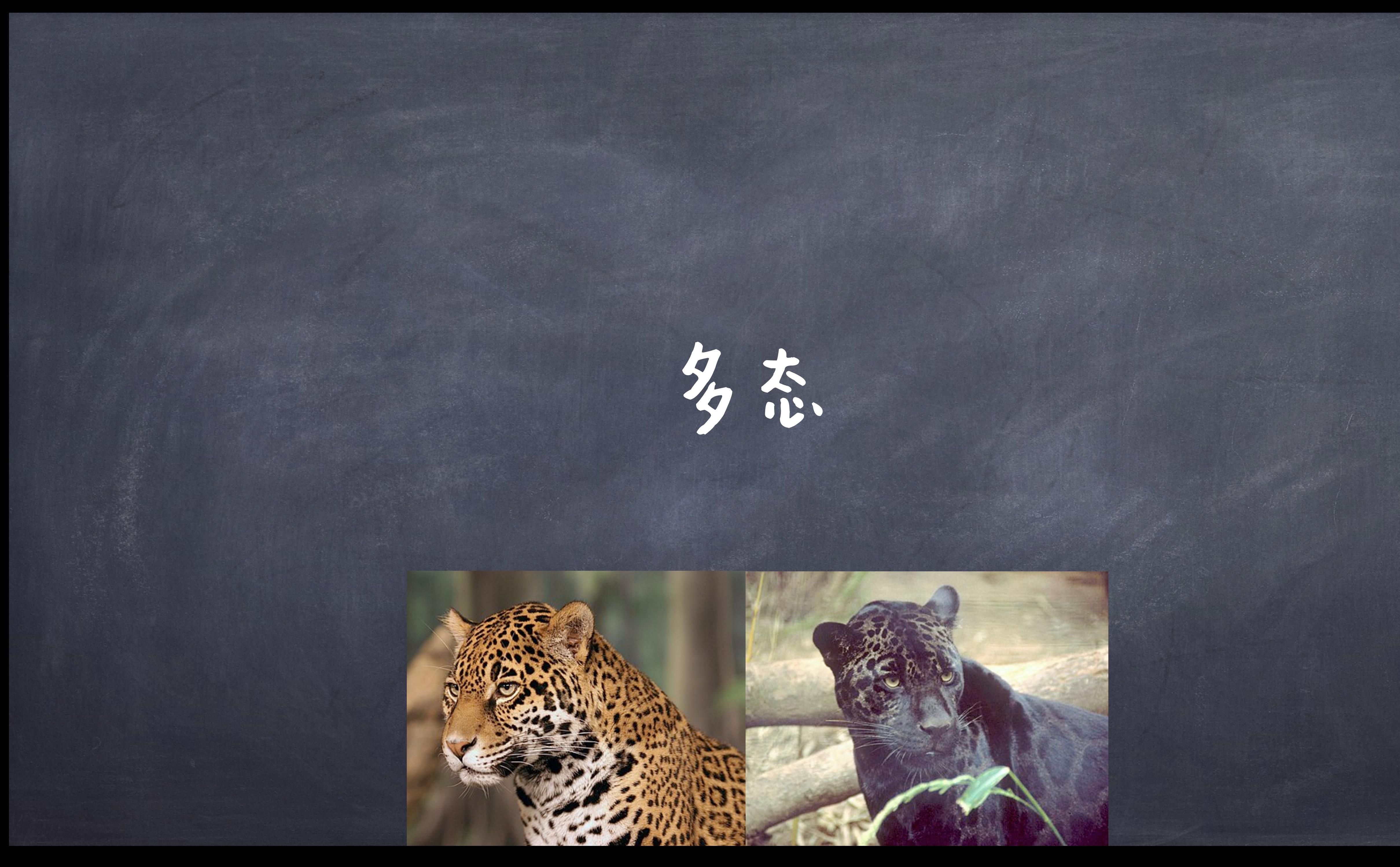

# 多态(Polymorphism) 多态是指一个实体可以有多种不同的形式 (Polymorphism,

Poly + morphism = multiple forms) ●主要有三种类型的多态: **※特设多态(Ad hoc polymorphism) 像参数多态 (Parametric polymorphism)** ●子类型多态 (Subtyping or Inclusion polymorphism)

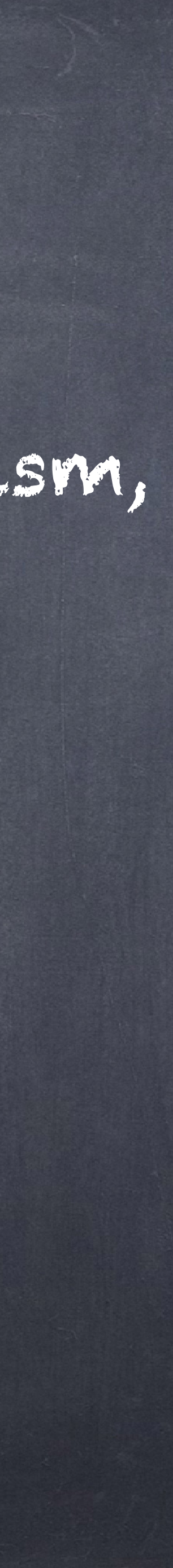

## 特设多态 (Ad hoc polymorphism)

◎指一个多态,团数(polymorphism functions)可以应 用于有不同类型的实际参数上 以来它们所应用到的实际参数类型而有不同的表现。 ◎也称为困数重载(Function Overloading)或运算符 重载 ( Operator Overloading )

#### @对于Java语言来说:

different types or numbers of parameters

Same method name

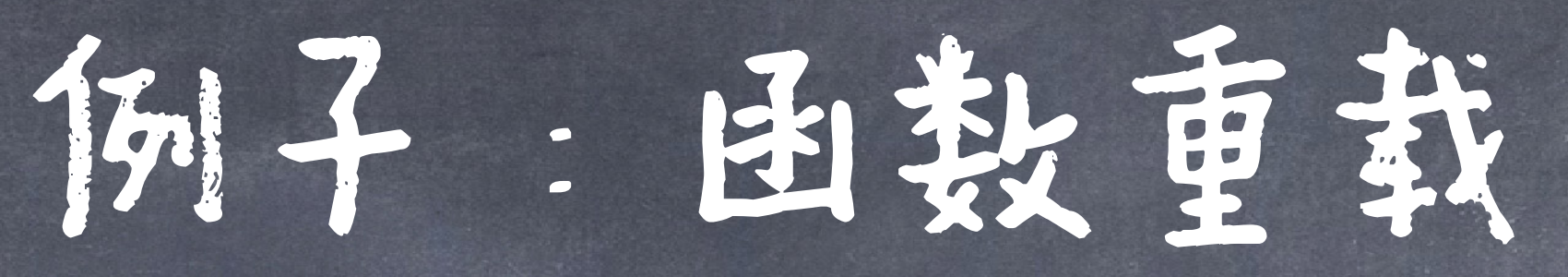

double sum(double a, double b){

…

}

#### float sum(float a, float b){

…

}

…

}

double sum (double a, double b, double c)

调用这些函数时,会在编译时就已经绑定好了具体的函数

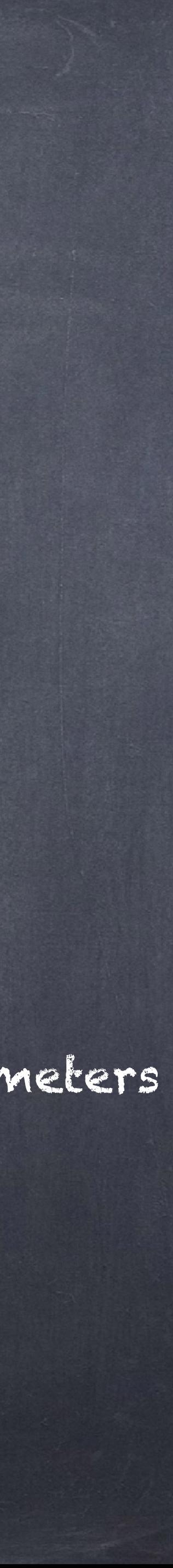

## Python是动态类型语言,函数调用时,类型推迟 到运行时判断,不支持通常的函数重载。

sum(1.2, 2.2, 1.1) sum (1, 2, 3)  $sum(2, 3)$  Error

## 例子:困教更获

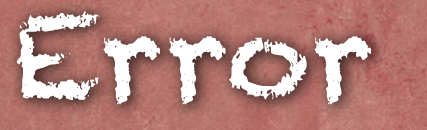

def sum(a, b): return a + b

def sum(a, b, c): return a + b + c

可变参数

基于类型的分派 Type-based dispatch

### 通过一些手段,可以使Python"支持"这样的"重载"

def add(datatype, \*args): if datatype == 'int': ans  $= 0$  if datatype == 'str': ans =  $''$  # Traverse through the arguments for i in args: ans =  $ans + i$ print(ans)

# Integer add('int', 2, 8) # String add('str', 'college ', 'Dekho')

## 例子:因数更载

### 例子:函数重载

#### 缺省参数 通过一些手段,可以使Python"支持"这样的"重载"

 def multiply(a=None, b=None): if a  $!=$  None and  $b ==$  None: print(a)

#### # else will be executed if both are available and returns multiplication of two

else:

print(a\*b)

# two arguments are passed, returns addition of two multiply(2, 12) # only one argument is passed, returns a multiply(9)

pip3 install multipledispatch

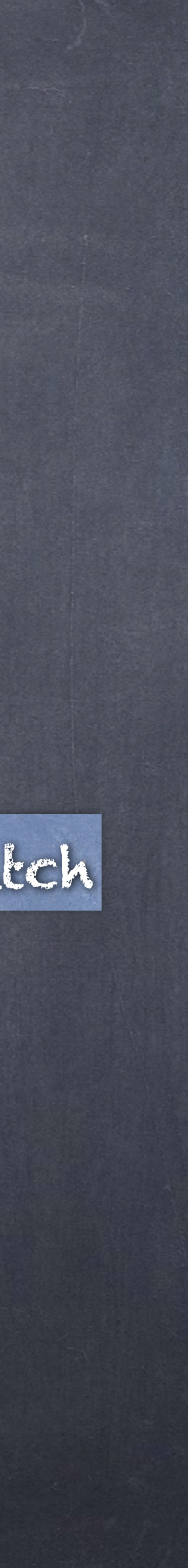

### 通过一些手段,可以使Python"支持"这样的"重载"

dispatch修饰符 (Decorator)

from multipledispatch import dispatch @dispatch(int, int) def product(first, second): result = first\*second print(result)

# calling the product method/function with 3 arguments product(2, 5, 2) # this will give output of 20

## 例子:困教更我

@dispatch(int, int, int) def product(first, second, third): result = first \* second \* third print(result)

# calling product method with 2 arguments product(2, 5) # this will give output of 10

#### ◎运算符可以作用到的操作数上 @比如:添加实现 add 方法到自定义的类中,即 可完成" <sup>+</sup>"的重载,使得其可以作用在这个类的对象中 class Comb: def init (self, a, b): self.a = a  $self.b = b$ def add (self, other): return Comb(self.a+other.a, self.b+other.b) def repr (self): return '{0}, {1}'.format(self.a, self.b)  $c1 = \text{Comb}(1, 2)$  $c2 = \text{Comb}(2, 3)$  $c2 = \text{Comb}(2, 3)$ <br> $c1 + c2$

## 例子:运算符重载

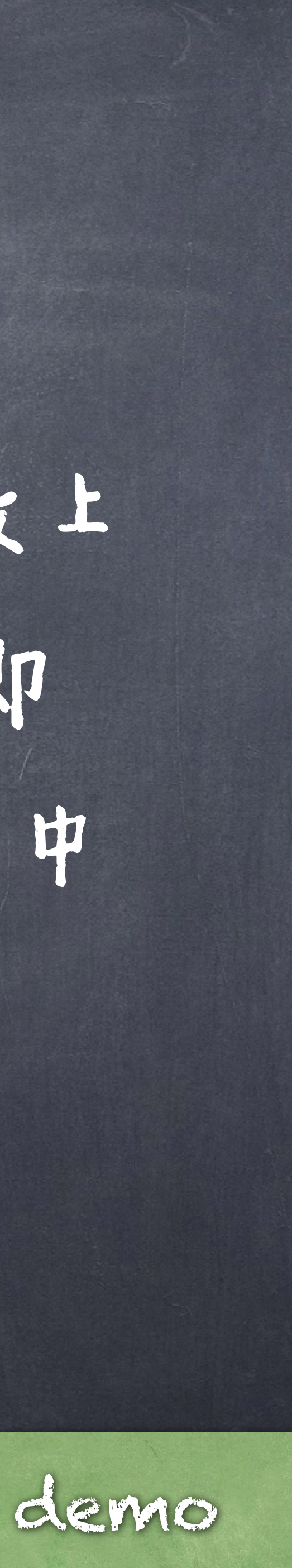

## 关数多态 (Parametric polymorphism)

参数多态允许函数或数据类型被一般性的书写,从而它 可以"统一"的处理值而不用依赖于它们的类型[。](https://zh.wikipedia.org/wiki/%E5%A4%9A%E6%80%81_(%E8%AE%A1%E7%AE%97%E6%9C%BA%E7%A7%91%E5%AD%A6)#cite_note-bjpierce-8)

这种函数和数据类型被分别称为"泛化函数" (generic functions)和"泛化数据类型"(generic datatypes), 从 而形成了泛型编程(generic programming)的基础。

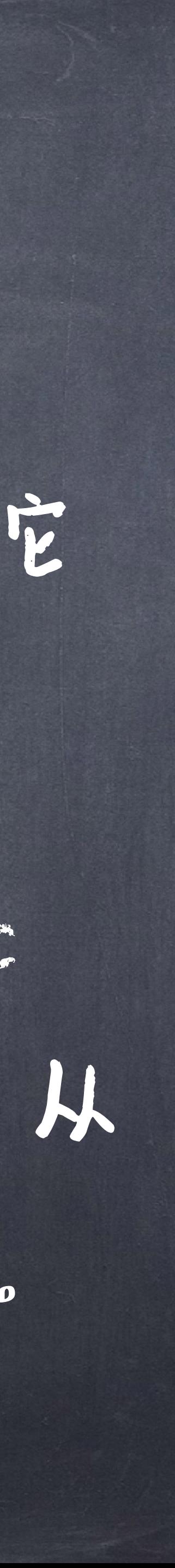

## 例子: 泛化函数机为

#### @对于Java语言来说:

for (i = 0; i <data.length(); i++){ System.out.println(data.get(i)); }

} printArray(name) printArray(age) printArray(number)

void printArray( List<?> data ) { List<String> name = new ArrayList<String>(); List<Integer> age = new ArrayList<Integer>(); List<Number> number = new ArrayList<Number>();

Anything summable!

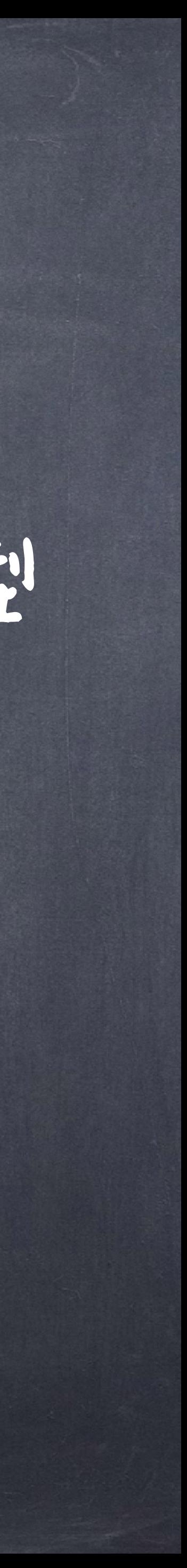

### 对于Python而言,其本身就是动态类型,天然支持泛型

#### def sum two(a, b): return a + b

sum\_two函数对于a和b的类型而言是泛化的

## 例子: 泛化函数机均

## 实际上, python的这种多态叫做 "duck typing"

●即其并不关心具体类型,而只关注 当前方法和属性的集合。

## 例子: 泛化函数机泛化数据

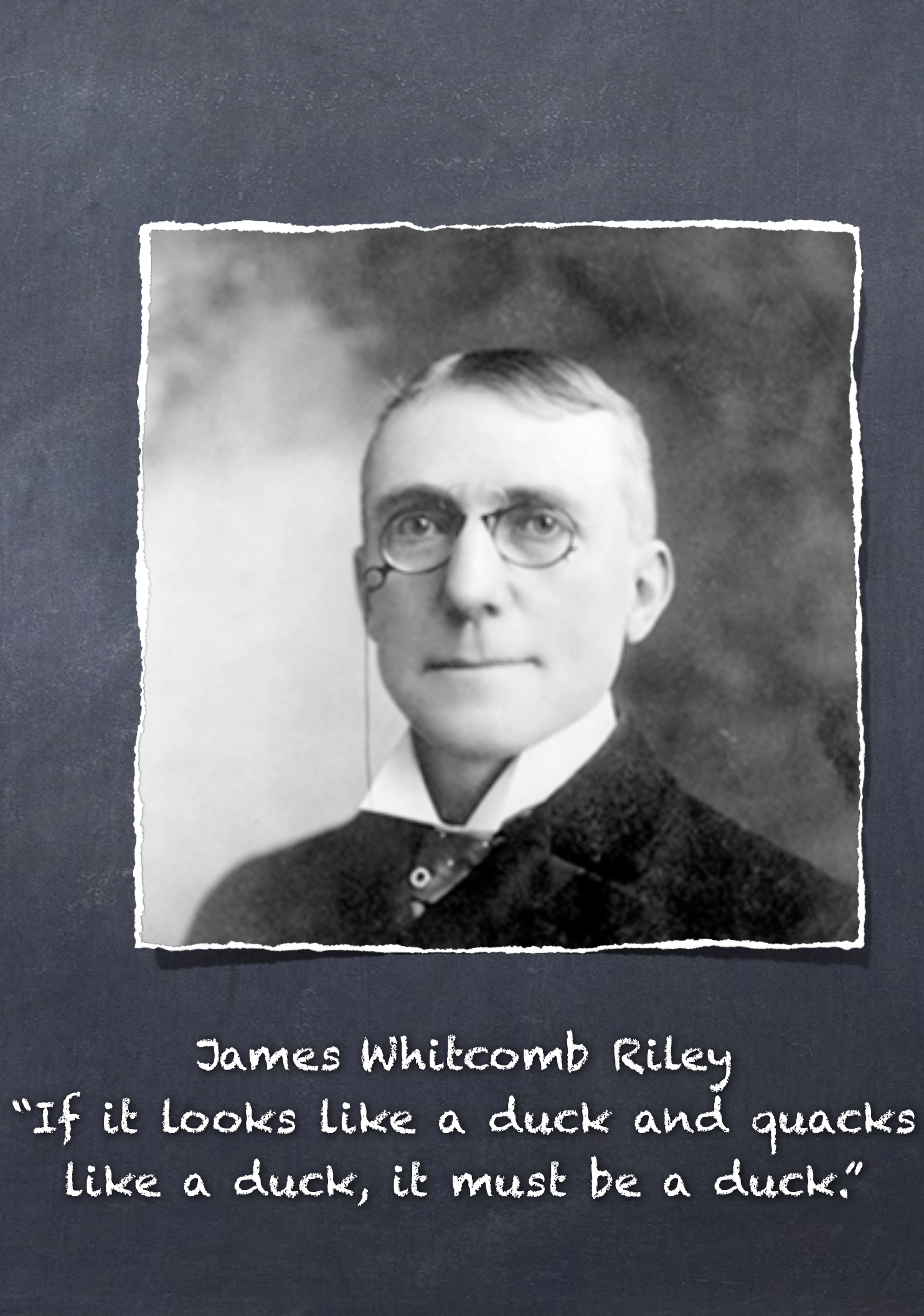

## 例子: 泛化函数和泛化数据

class Duck: def quack(self): print("the duck is quacking") def feathers(self): print("the duck has feathers")

def in the forest(duck): duck.quack() duck.feathers()

不关心具体类型

只要方法对应即可

 $donald = Duck()$ john = Person() in the forest(donald) in the forest(john)

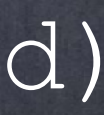

class Person: def quack(self): print("the person cannot quack!") def feathers(self): print("the person has no feathers!")

## 实际上,python很多内置函数都是这么支持"多态"的

# len() 作用的对象,只要含有 len\_()

## 例子: 泛化函数机泛化数据

iter() 作用的对象,只要含有 \_\_\_\_\_()

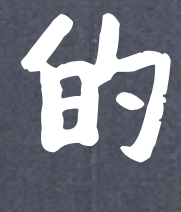

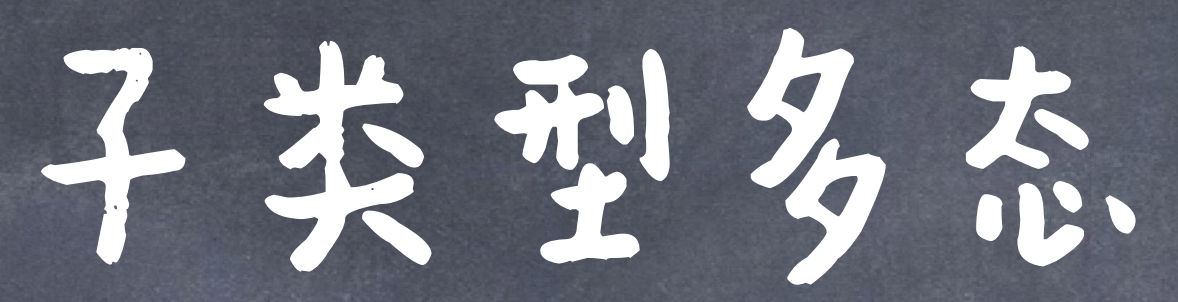

## 它指的是子类型和其父类型的一种可替换关系。 意味着在程序中,父类型的所有函数调用,可以 被子类型的函数完全替换

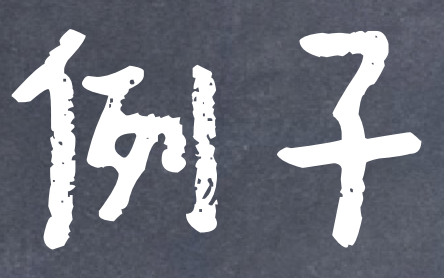

```
在Java中
class Animal { 
       void eat(){} 
} 
class Cat extends Animal { 
       public void eat() { 
          System.out.println("吃鱼");
 } 
       public void work() { 
          System.out.println("抓老鼠");
 } 
} 
class Dog extends Animal { 
       public void eat() { 
          System.out.println("吃骨头");
 } 
       public void work() { 
           System.out.println("看家"); 
 }
```
Animal  $c = new Cat()$ ; c.eat(); c.work(); Animal d = new Dog(); d.eat(); d.work();

}

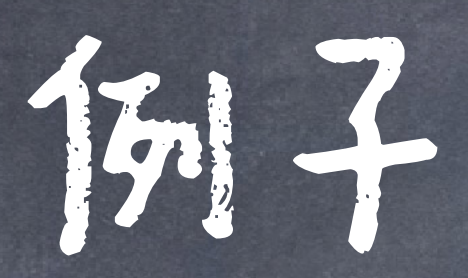

### 在Python中

class Parent: def f(s): def g(s):

```
 print("Parent.f") 
 s.f()
```
class Child(Parent): def f(me): print("Child.f")

a  $child = Child()$ a child.g()

## 特殊方法 特殊方法具有内建的行为,其总是以两个下划线开始和结束

#### Behavior

tomatically when an object is constructed display an object as a Python expression \_\_str\_\_ Method invoked to stringify an object rked to add one object to another to convert an object to True or False convert an object to a float (real number) letermine two objects are equal in contents mine whether object is larger than another one

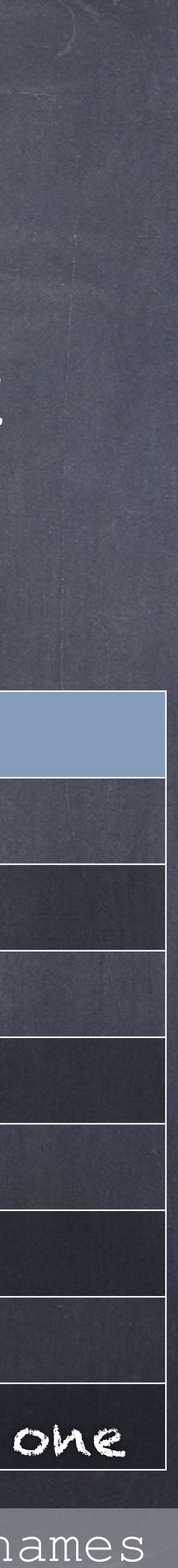

# ● Python通常隐蔽地调用这些方法

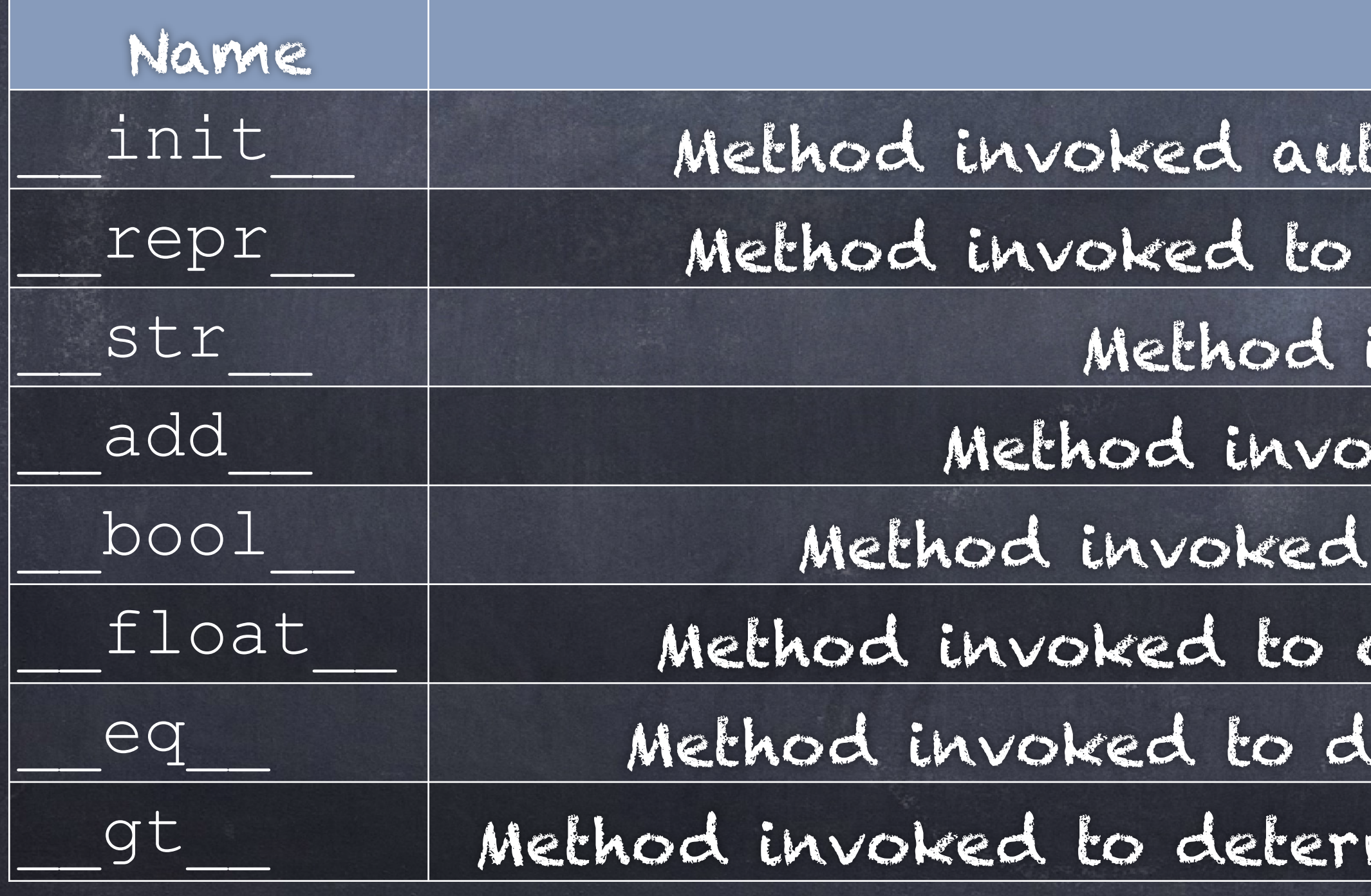

More refer to https://docs.python.org/3/reference/datamodel.html#special-method-names

## Representation: str\_ # repr\_

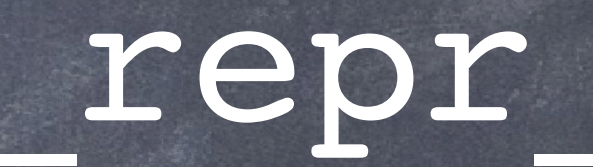

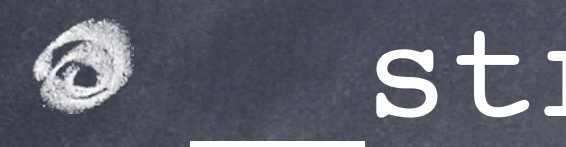

one third =  $1/3$ one half = Fraction(1, 2)

#### \_\_str\_\_

### 8\_str\_ 方法返回一个对象的可读字符串形式

from fractions import Fraction

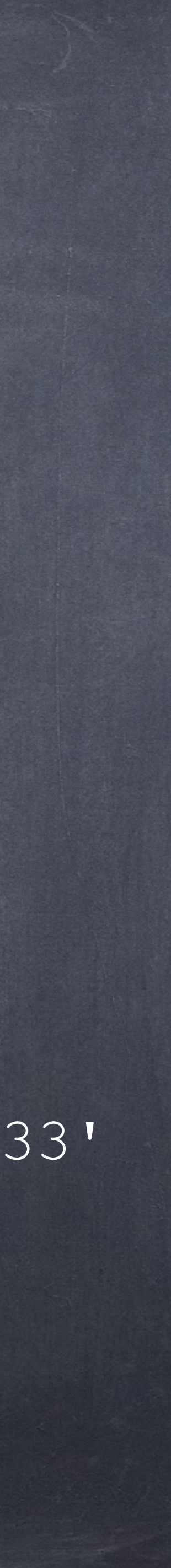

float.\_\_str\_\_(one\_third) # '0.3333333333333333' Fraction. str (one half) # '1/2'

\_\_str\_\_的用法

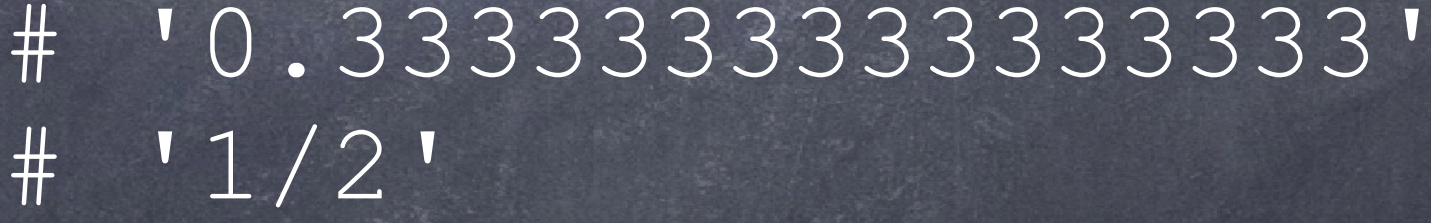

#### 应用广泛,如print() 函数, str() 构造子, f-strings

from fractions import Fraction

one third =  $1/3$ one half = Fraction(1, 2)

print (one third) print(one\_half)

str(one half) # '1/2'

str(one\_third) # '0.3333333333333333'

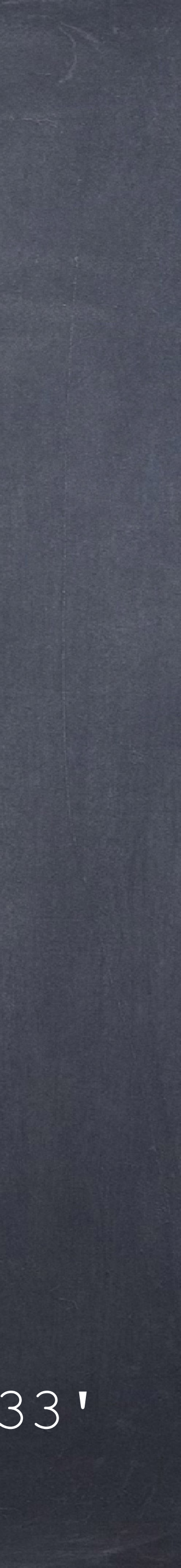

f"{one\_half} > {one\_third}" # '1/2 > 0.3333333333333333'

### ◎重写\_\_str\_\_方法,来得到一个人类友好的字符串对象

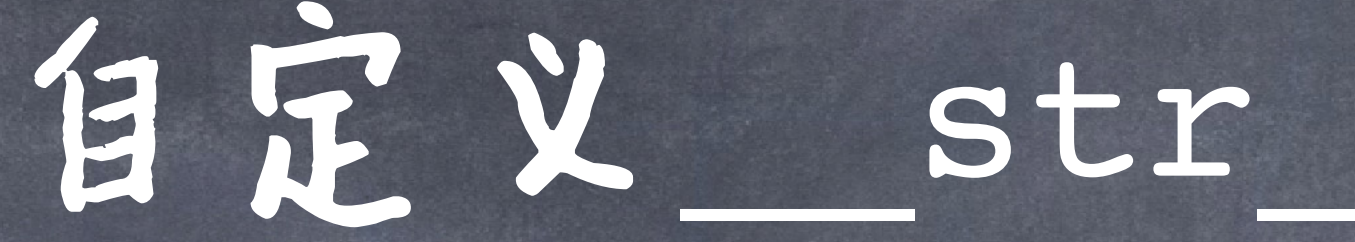

```
scientific name = "Ovis aries"
```
class Lamb: species name = "Lamb"

> def \_\_init (self, name): self.name = name def str (self):

 $\text{lin} = \text{Lamb}(\text{v}_\text{Lil} \text{lambda})$ str(lil) print(lil)

return "Lamb named " + self.name

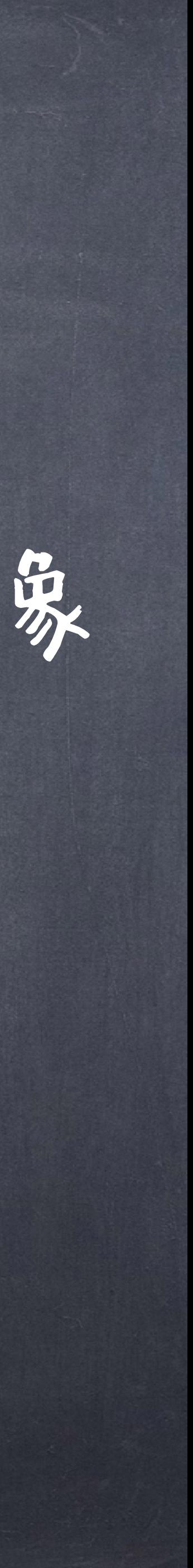

#### \_\_repr\_\_

# Fraction. repr (one half) # 'Fraction(1, 2)'

### 返回一个字符串,其可以被再次"求值"为对象

from fractions import Fraction

one half = Fraction(1, 2)

●如果实现正确,那么调用eval () 可以得到一个 值相同的对象

another half = eval(Fraction. repr\_ (one half))

# 式终端显示对象

one third =  $1/3$ one half = Fraction(1, 2)

\_\_repr\_\_的用法

### 一般用于repr(object) 调用,以及在Python的交互

from fractions import Fraction

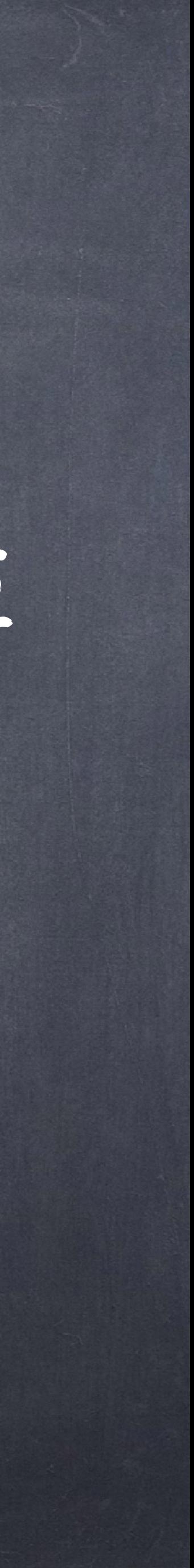

one\_third one\_half repr(one\_third) repr(one\_half)

自定义\_\_repr\_\_

### ◎写\_\_repr\_\_方法,来得到一个合适的Python对象表示

class Lamb: species name = "Lamb" scientific name = "Ovis aries"

> def \_\_\_\_\_\_\_\_\_(self, name):  $self.name$  = name

def str (self): return "Lamb named " + self.name

def repr (self): return f"Lamb({repr(self.name)})"

lil = Lamb("Lil lamb") repr(lil) lil

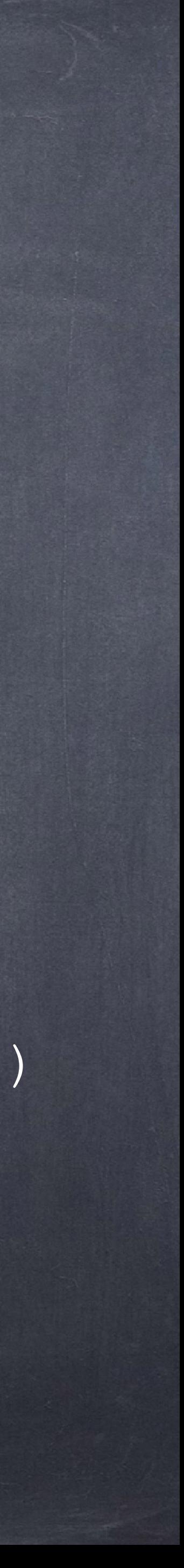

### ●当repr(obj)函数被调用时 ※ Python 调用 ClassName. \_\_repr\_ 方法(如果存在) **《如果找不到,会在父类上找相应的\_\_repr\_** W如果都失败了,调用object. repr ●当str(obj)函数被调用时 14 Python 调用 ClassName.\_\_str\_\_ 方法(如果存在) ● 如果找不到,调用 repr\_

● 之后如上

### 工epr\_\_机\_str\_的一些规则

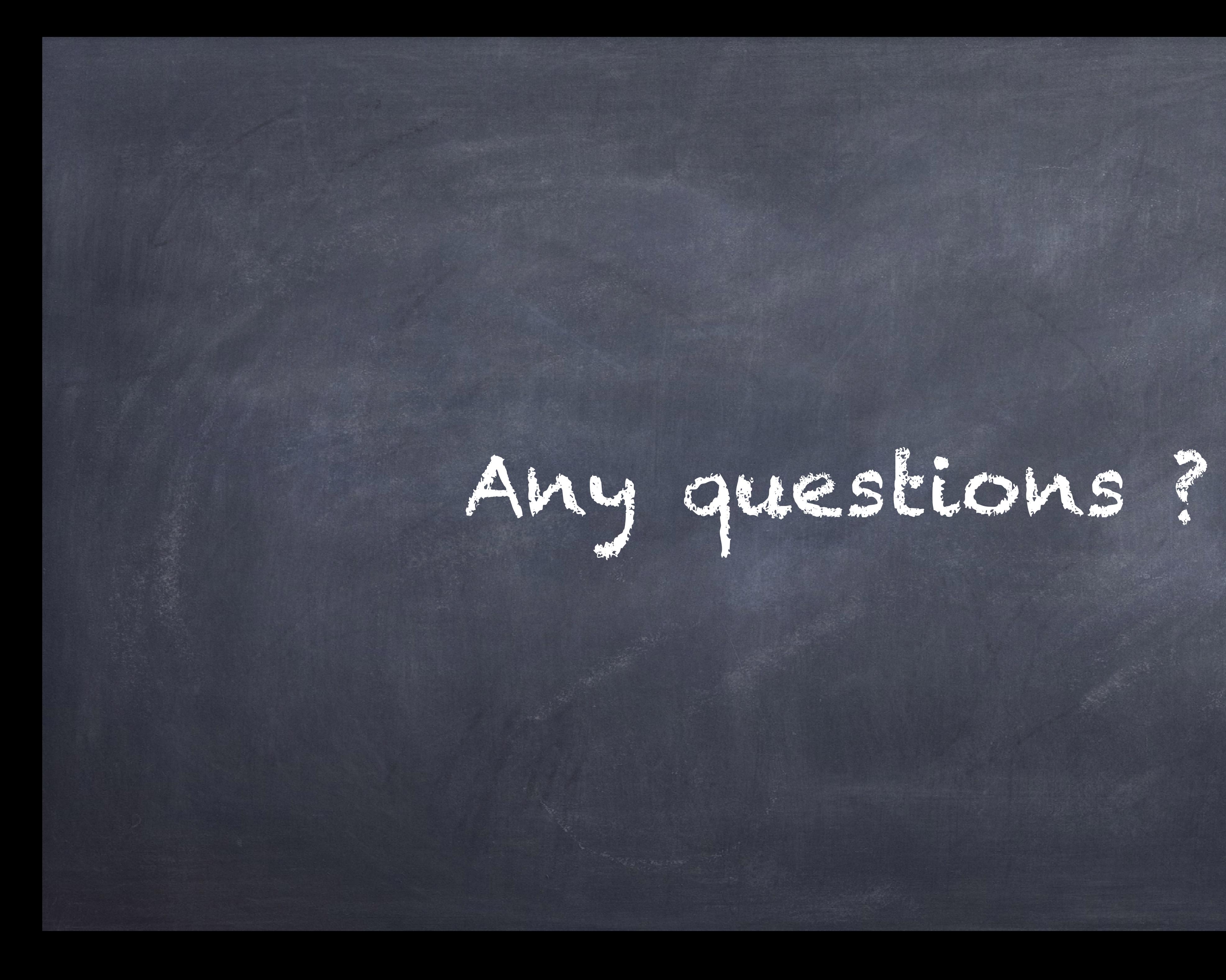